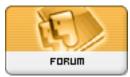

Heromorph

Forum: HM General Chit Chat Topic: poser 8 Subject: poser 8 Posted by: thestarkiller Posted on: 2009/11/21 5:23:59

I recently purchased Poser 8 and moved over my entire runtime folder from Poser 7. Now, however, I can't access any of the items in my folder through Poser 8. what have I done wrong?